## **CVL** to Clafer transformation

Tom Wijsman

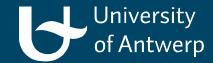

## Overview

- 1. Clafer
- 2. CVL (Common Variability Language)
- 3. CVL to Clafer transformation

Chapter 1

# Clafer

## Introduction to Clafer

### <u>Class</u>, <u>fe</u>ature, <u>r</u>eference

A general-purpose lightweight modeling language with firstclass support for feature modelling, which prefers unification over hybridity; developed at the GSD Lab, University of Waterloo and MODELS group at IT University of Copenhagen.

#### Design goals:

- Concise notation for feature modeling and meta-modeling;
- mixes feature models and meta-models;
- minimal number of concepts;
- uniform semantics.

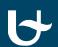

### Introduction to Clafer

#### A set of concepts:

- type definitions: a class or a feature (no distinction!);
- features: attributes or role names of association and composition relationships;
- constraints: Alloy-based constraints limit the variability;

•

# RPGGame in Clafer example

abstract RPGGame

xor Players

Singleplayer

Multiplayer

or Enemies?

Villain

Dragon

or Environment?

Door

Goal

Key

Trap

[Key => Door]

or WinCondition

**TakeAllGoals** 

**KillAllEnemies** 

[WinCondition.TakeAllGoals => Environment.Goal]

[WinCondition.KillAllEnemies => Enemies]

[Environment.Goal => no WinCondition.KillAllEnemies]

## Generating instances for RPGGame with Alloy

Game: RPGGame
[Singleplayer]
[Key]
[Trap]

| Game         | Game           | Game           | Game         | Game         | Game           | Game         |
|--------------|----------------|----------------|--------------|--------------|----------------|--------------|
| Players      | Players        | Players        | Players      | Players      | Players        | Players      |
| Singleplayer | Singleplayer   | Singleplayer   | Singleplayer | Singleplayer | Singleplayer   | Singleplayer |
| Environment  | Enemies        | Enemies        | Enemies      | Enemies      | Enemies        | Enemies      |
| Door         | Dragon         | Villain        | Villain      | Dragon       | Villain        | Villain      |
| Goal         | Environment    | Environment    | Environment  | Environment  | Dragon         | Dragon       |
| Key          | Door           | Door           | Door         | Door         | Environment    | Environment  |
| Trap         | Key            | Key            | Goal         | Goal         | Door           | Door         |
| WinCondition | Trap           | Trap           | Key          | Key          | Key            | Goal         |
| TakeAllGoals | WinCondition   | WinCondition   | Trap         | Trap         | Trap           | Key          |
|              | KillAllEnemies | KillAllEnemies | WinCondition | WinCondition | WinCondition   | Trap         |
|              |                |                | TakeAllGoals | TakeAllGoals | KillAllEnemies | WinCondition |
|              |                |                |              |              |                | TakeAllGoals |

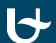

### Multiple-Objective Optimization with Clafer Moo Visualizer

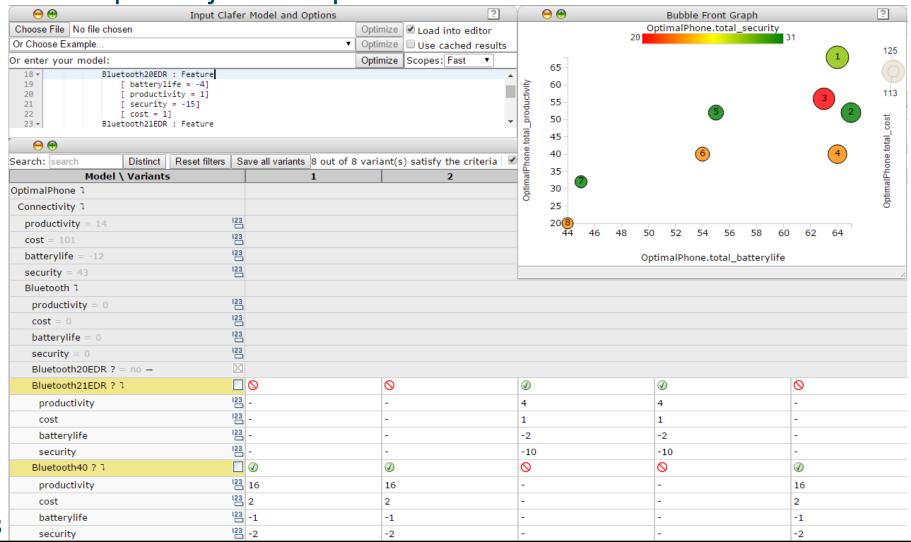

total\_productivity : integer = sum Feature.productivity
 total\_batterylife : integer = sum Feature.batterylife
 total\_security : integer = sum Feature.security
 total\_cost : integer = sum Feature.cost

Chapter 2

# **CVL (Common Variability Language)**

## Introduction to CVL

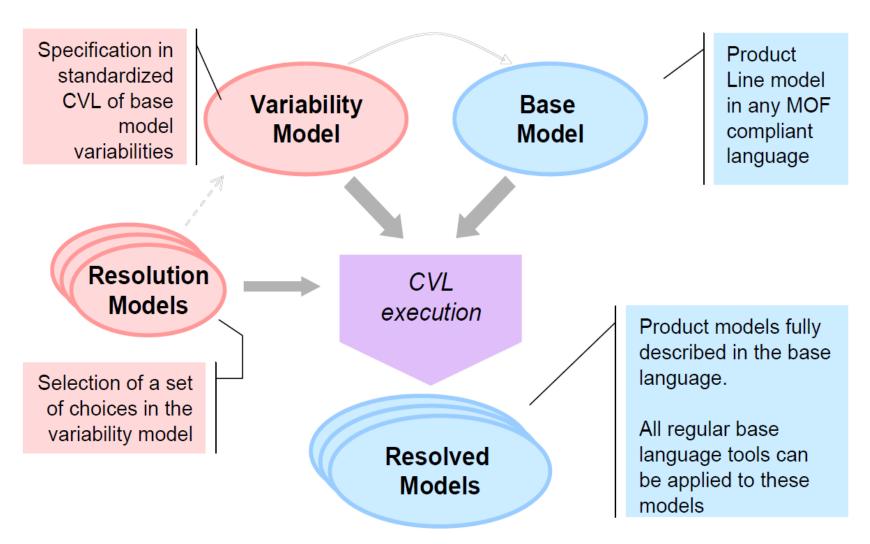

IBM, FOKUS, F., Thales, Services, T. C., August 2012. Common Variability Language (CVL). See the CVL Revised Submission section online at http://www.omgwiki.org/variability/doku.php.

## Introduction to CVL

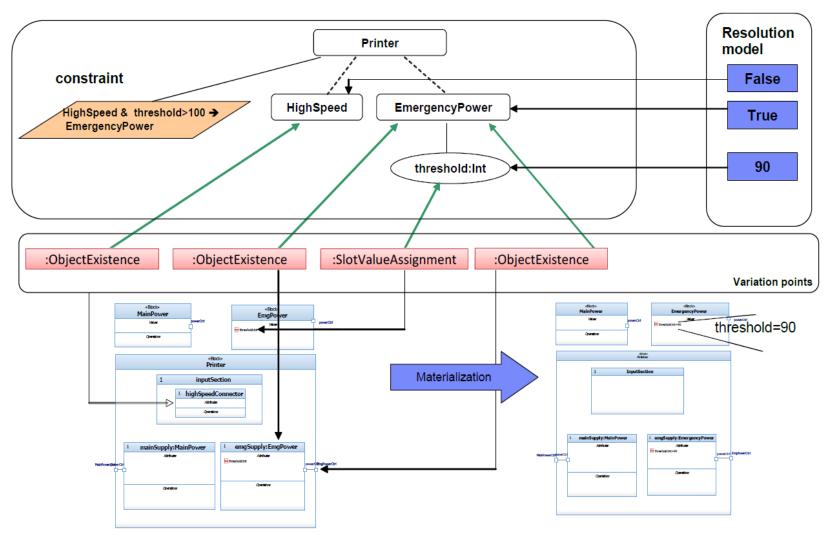

IBM, FOKUS, F., Thales, Services, T. C., August 2012. Common Variability Language (CVL). See the CVL Revised Submission section online at <a href="http://www.omgwiki.org/variability/doku.php">http://www.omgwiki.org/variability/doku.php</a>.

## Introduction to CVL

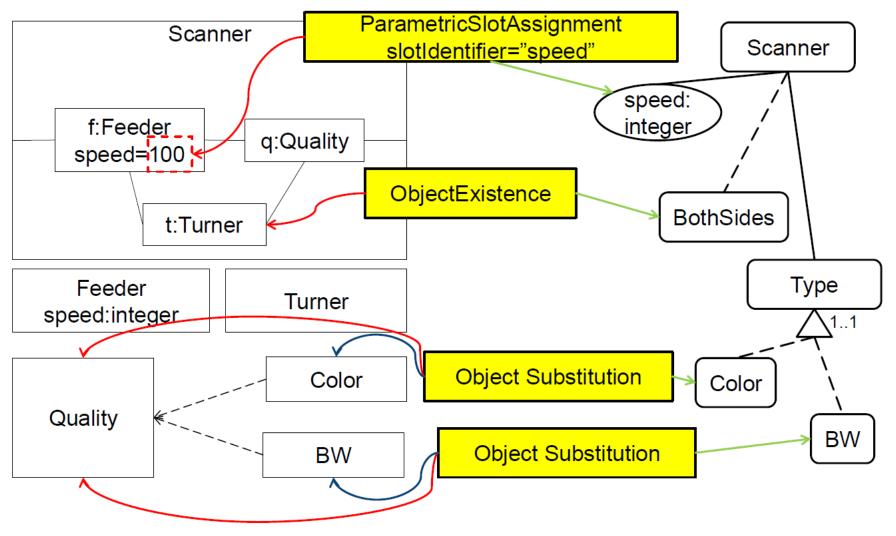

IBM, FOKUS, F., Thales, Services, T. C., August 2012. Common Variability Language (CVL). See the CVL Revised Submission section online at <a href="http://www.omgwiki.org/variability/doku.php">http://www.omgwiki.org/variability/doku.php</a>.

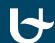

# RPGGame in CVL example

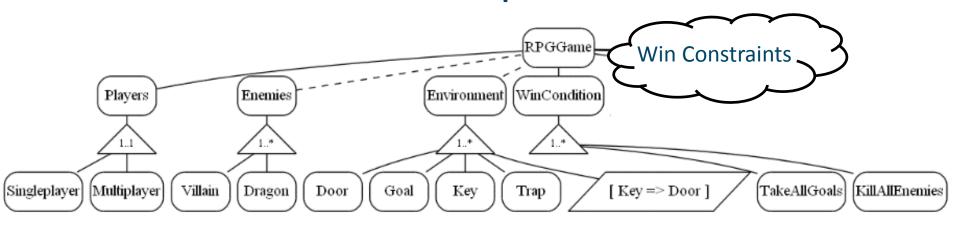

#### Win Constraints:

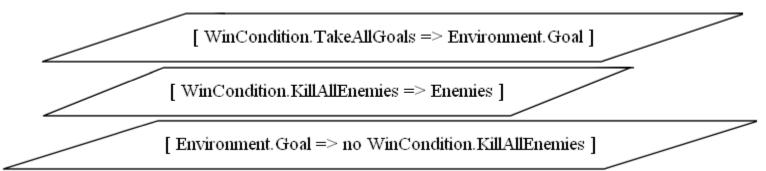

Generated with Clafer Compiler and GraphViz.

## CVL has more features (composition, interface, ...)

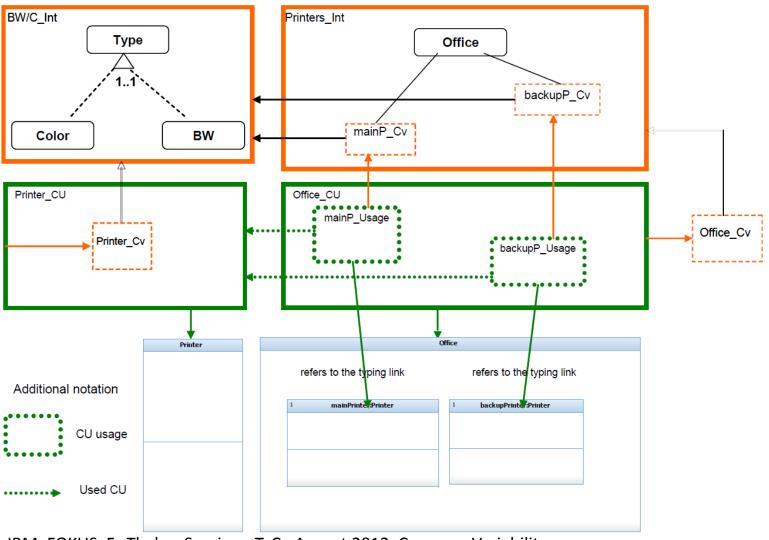

IBM, FOKUS, F., Thales, Services, T. C., August 2012. Common Variability Language (CVL). See the CVL Revised Submission section online at http://www.omgwiki.org/variability/doku.php.

Chapter 3

## **CVL** to Clafer transformation

## Steps

#### Preparation

- identify a reasonable set of common features for both CVL,
   Clafer and their constraint languages
- create an abstract and concrete syntax of CVL in AToMPM

#### **Transformation**

• ATOMPM CVL = Export => metaDepth CVL = ETL => metaDepth Clafer = EGL => Clafer

#### Verification

verify by a reverse transformation using Clafer Compiler

## Bibliography

Bak, K., Czarnecki, K., Wsowski, A., 2011.

Feature and meta-models in Clafer: Mixed, specialized, and coupled. Lecture Notes in Computer Science 6563, 102-122.

Bak, K., Diskin, Z., Antkiewicz, M., Czarnecki, K., Wsowski, A., December 2014.

Clafer: unifying class and feature modeling. Software & Systems Modeling 14.

Antkiewicz, M., Bak, K., Murashkin, A., Liang, J., Olaechea, R., Czarnecki, K., 2013.

Clafer Tools for product line engineering. In: Proceedings of
the 17th International Software Product Line Conference co-located workshops. Software Product Line Conference, ACM, Tokyo, Japan, pp. 130-135.

IBM, FOKUS, F., Thales, Services, T. C., August 2012.

Common Variability Language (CVL).

See the CVL Revised Submission section online at <a href="http://www.omgwiki.org/variability/doku.php">http://www.omgwiki.org/variability/doku.php</a>.

# Thank you for your attention!

Comments and questions are welcome.

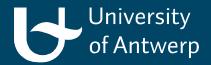